## Spécification et vérification de programmes

Paul Patault

ENS Paris-Saclay

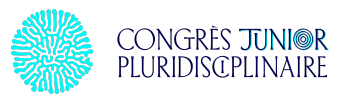

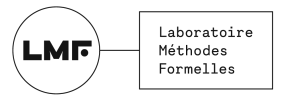

### Division euclidienne

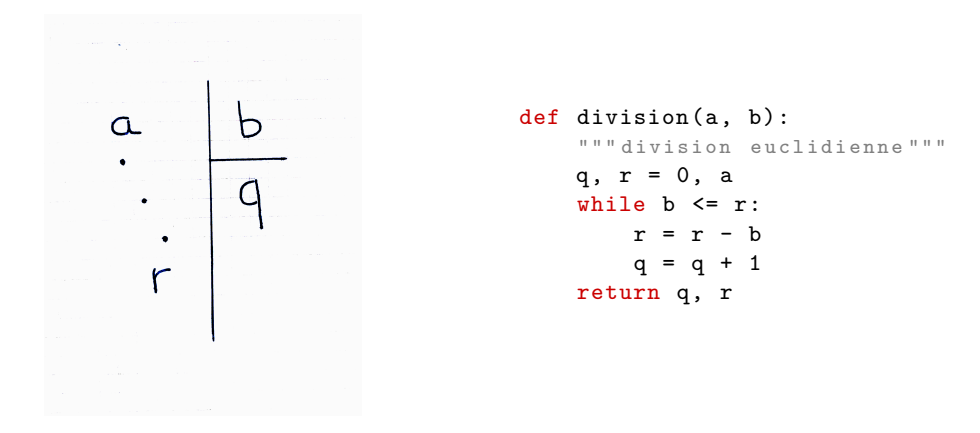

Comment savoir si ce programme est correct ?

#### **Tests**

```
def tests ():
    assert division(5, 2) == (2, 1)assert division(12, 6) == (2, 0)assert division (34, 8) == (4, 2).
.
.
```
### Spécification formelle

plusieurs choses à définir :

- $\circ$  ce que le programme calcule
- $\Diamond$  les hypothèses implicites

```
def division(a, b):
    #@ requires b > 0#@ returns (q, r)#@ ensures 0 \leqslant r < b#@ ensures a = b \times q + r...
```

```
def division(a, b):
    #@ requires b > 0#@ returns (q, r)#@ ensures 0 \leqslant r < b#@ ensures a = b \times q + rq, r = 0, a
    while b \leq r:
       r = r - bq = q + 1return q, r
```

```
def division(a, b):
    #@ requires b > 0 —
    #@ returns (q,r)#@ ensures 0 \le r < b#@ ensures a = b \times q + rif not (b > 0): raise Error \leftarrowq, r = 0, a
    while b \leq r:
       r = r - bq = q + 1
```
return q, r

```
def division(a, b):
    #@ requires b > 0#© returns (q, r)#@ ensures 0 \leqslant r < b#@ ensures a = b \times q + rif not (b > 0): raise Error
    q, r = 0, a
    while b \leq r:
        r = r - bq = q + 1if not (0 \leq r \leq b): raise Error \inreturn q, r
```

```
def division(a, b):
    #@ requires b > 0#© returns (q, r)#@ ensures 0 \leqslant r < b#@ ensures a = b \times q + rif not (b > 0): raise Error
    q, r = 0, a
    while b \leq r:
        r = r - bq = q + 1if not (0 \le r \le b): raise Error
    if not (a == b * q + r): raise Error \leftarrowreturn q, r
```
#### Preuve mathématique

#### « Pour tous entiers  $a$  et  $b$ , avec  $b > 0$ ,

si division( $a$ , $b$ ) renvoie une paire  $(q, r)$ ,

alors  $a = b \times q + r$  et  $0 \le r < b$ . »

# Preuve assistée par ordinateur (Why3)

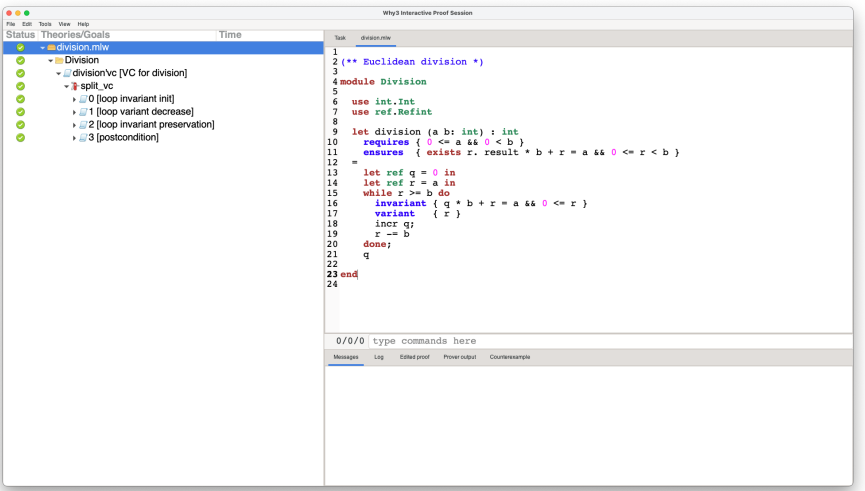

# **Je vous remercie pour votre attention.**

Paul Patault